## , tushu007.com

 $<<$   $($   $>>$ 

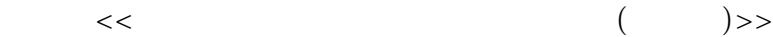

- 13 ISBN 9787115113252
- 10 ISBN 7115113254

出版时间:2003-7-1

页数:266

字数:417000

extended by PDF and the PDF

http://www.tushu007.com

## , tushu007.com

 $<<$   $($   $>>$ 

## $\ddot{\,}$  6  $\frac{1}{1}$   $\frac{1}{1}$   $\frac{1}{1}$   $\frac{1}{1}$   $\frac{1}{2}$   $\frac{1}{2}$   $\frac{1}{2}$   $\frac{1}{2}$   $\frac{1}{2}$   $\frac{1}{2}$   $\frac{1}{2}$   $\frac{1}{2}$   $\frac{1}{2}$   $\frac{1}{2}$   $\frac{1}{2}$   $\frac{1}{2}$   $\frac{1}{2}$   $\frac{1}{2}$   $\frac{1}{2}$   $\frac{1}{2}$   $\frac{1}{2}$   $\frac{1}{2}$   $\degree$  ; "  $\degree$  ; "  $\degree$  +  $\degree$  + 章为"制作中学数学考试卷"; 第6章为"统计、分析中学数学考试成绩"。

## , tushu007.com  $<<$

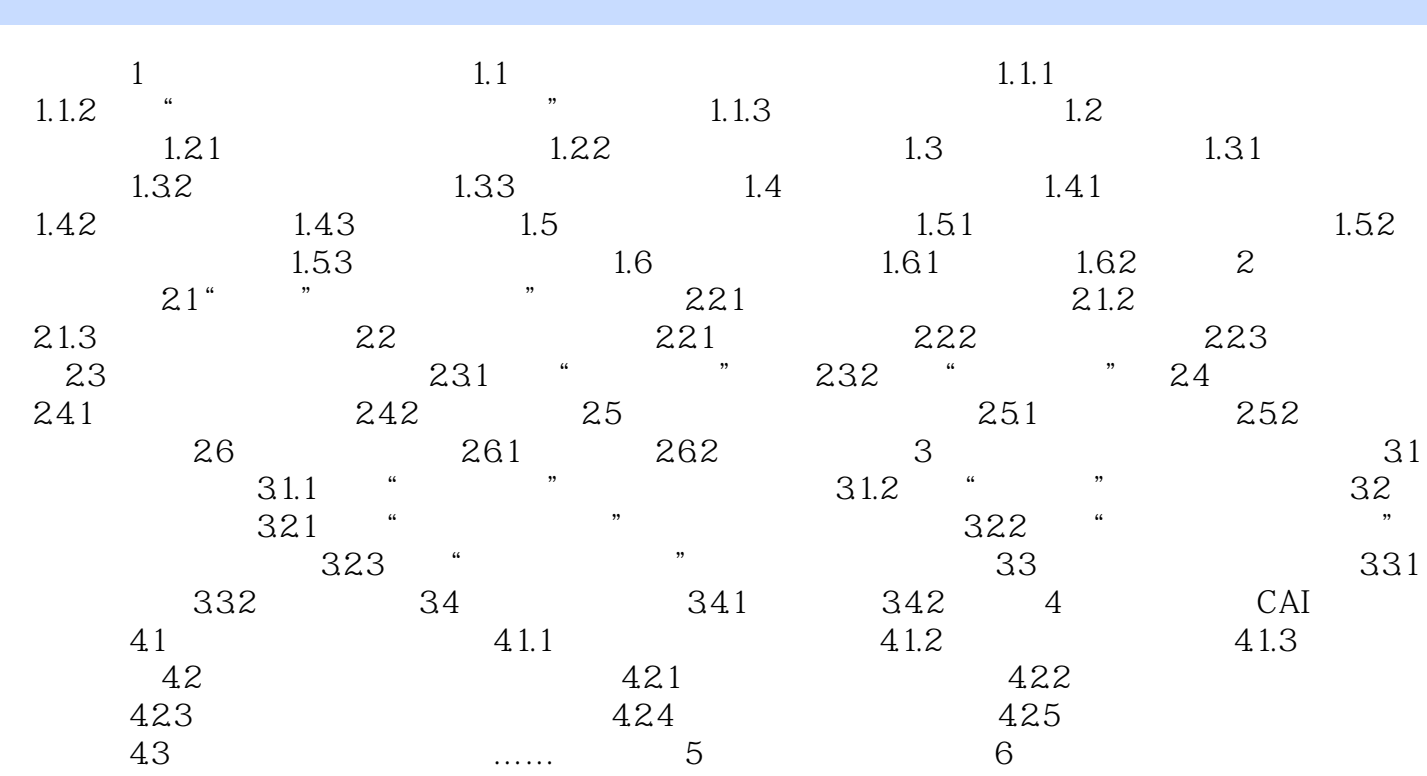

 $<<$   $($   $>>$ 

本站所提供下载的PDF图书仅提供预览和简介,请支持正版图书。

更多资源请访问:http://www.tushu007.com